Visual FoxPro

- 13 ISBN 9787118033441
- 10 ISBN 7118033448

出版时间:2004-1

页数:184

版权说明:本站所提供下载的PDF图书仅提供预览和简介以及在线试读,请支持正版图书。

### www.tushu000.com

VisualFoxPro Microsoft

VisualFoxPro 6.0(VFP 6.0)

7<br>isual Foxpro 6.0 Visual FoxPro 6.0 SQL VisualFoxpro 6 0

VisualFoxPro 6 0

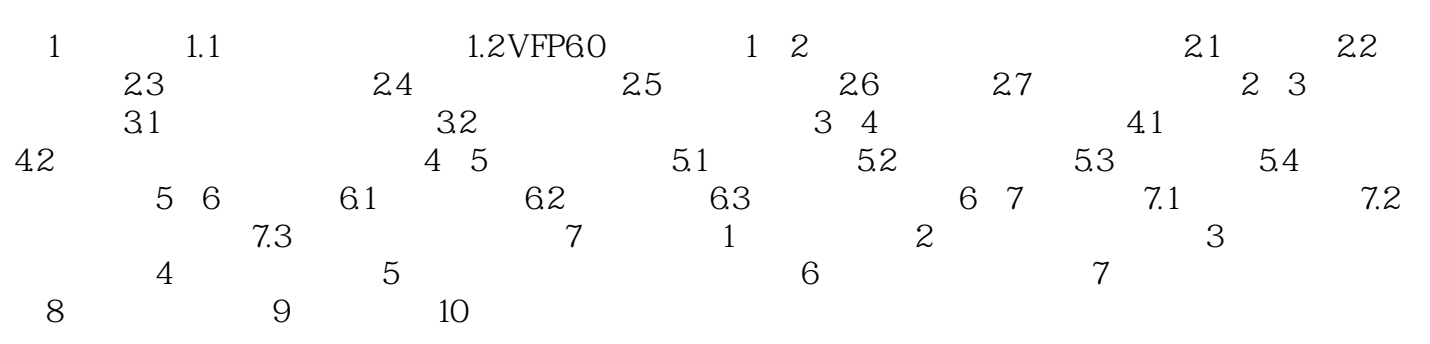

本站所提供下载的PDF图书仅提供预览和简介,请支持正版图书。

:www.tushu000.com